## **DataPoint.Line**

## **Description**

Returns a [ChartLine](https://wiki.softartisans.com/display/EW12/ChartLine) object representing either the border around this data point - for most chart types - or the data point line itself, for line, scatter, and wire-frame radar charts.

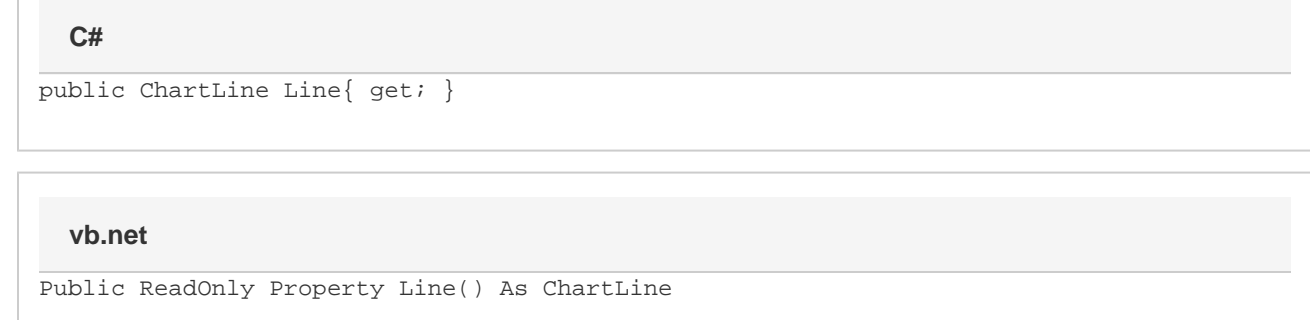

## **Remarks**

For borders, this property defaults to being invisible with a chart line style of "none". For data point lines, this will default to being visible with a chart line style of "solid".

Once this property is accessed on an individual point, that point will no longer inherit from the Line set in the Series.Line. Changes to the series' line will no longer be reflected in the individual point.